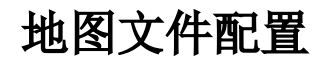

地图分析中使用的地图文件格式为SVG格式,因此需要进行基础准备工作,创建SVG地图文件并在smartbi中进行配置使用:

- 使用[HTML5 地图编辑器操作手册](https://history.wiki.smartbi.com.cn/pages/viewpage.action?pageId=21955285) 创建地图文件
- [在smartbi中使用svg地图文件](https://history.wiki.smartbi.com.cn/pages/viewpage.action?pageId=21955287)